## BeamPro SD Card Exchange

Please do not remove the SD card from the BeamPro unless instructed to do so by a Beam support representative.

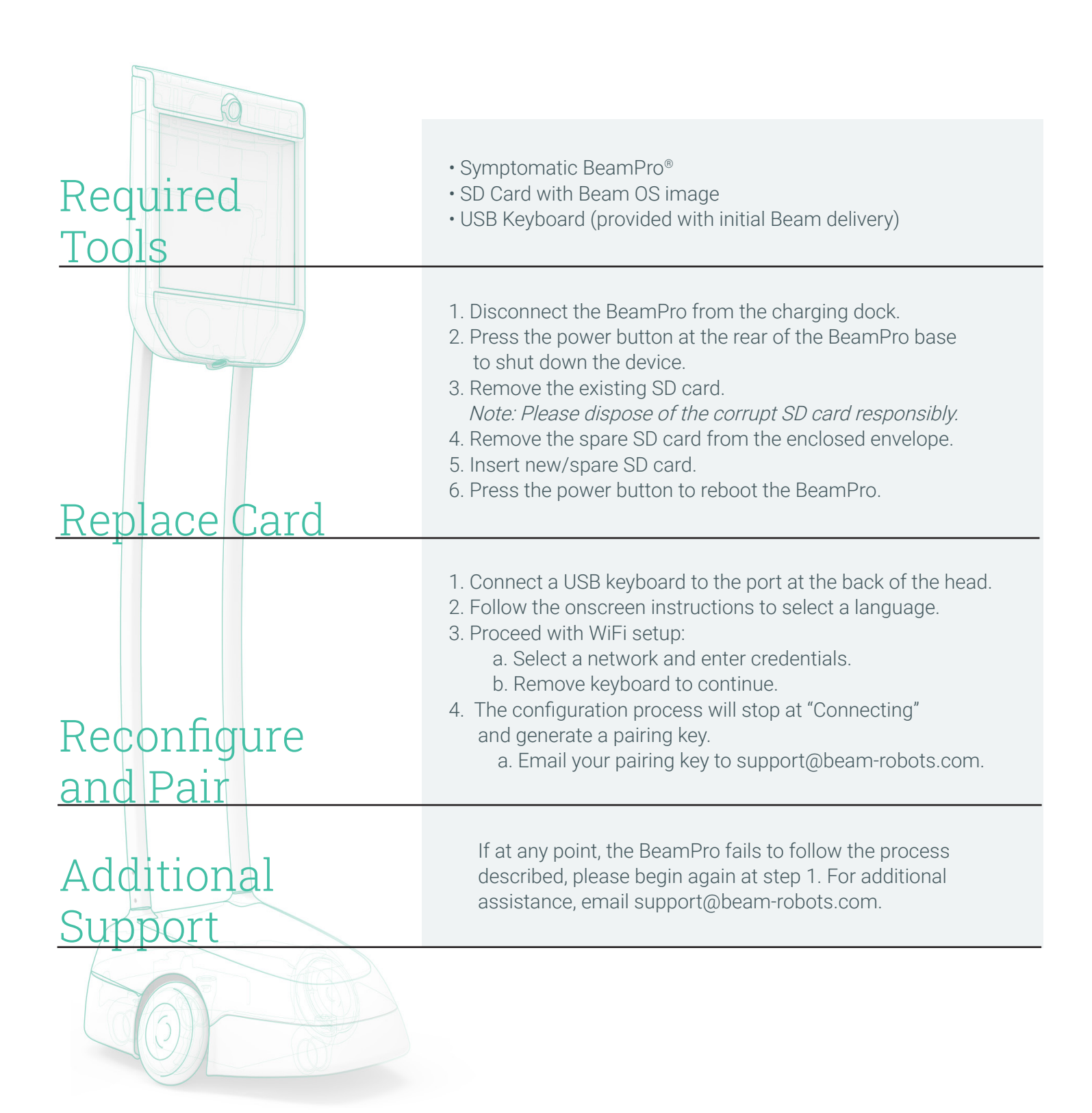